#### **Exercice 9 : MRP2**

# **Énoncé :**

Faire auparavant l'exercice de la leçon 10 (MRP2 calculs des besoins) ou prendre connaissance du corrigé.

Une entreprise de sous-traitance fabrique deux produits référencés respectivement P1 et P4, dont la nomenclature peut être représentée ainsi : P1  $DA$ 

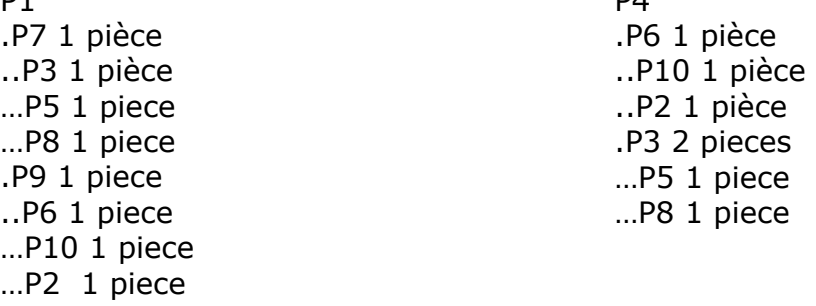

Les produits fabriqués dans l'entreprise sont : P1, P9, P7, P3 les autres sont achetés.

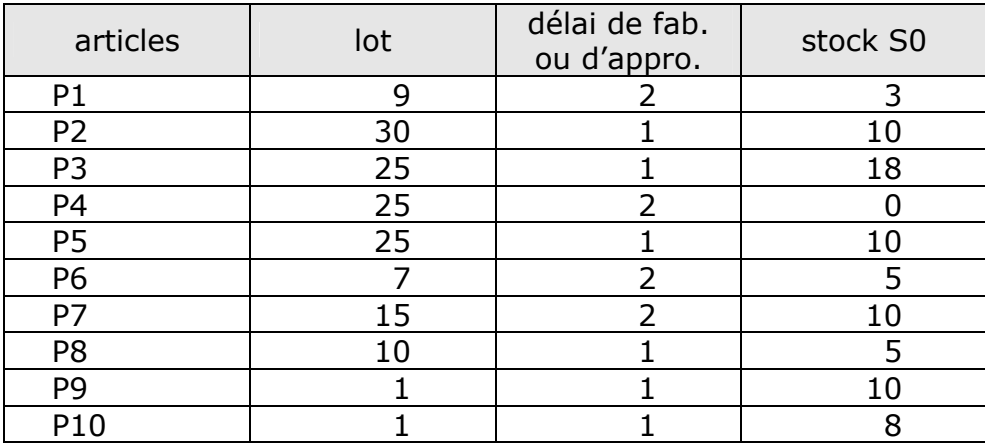

Les prévisions des ventes sont :

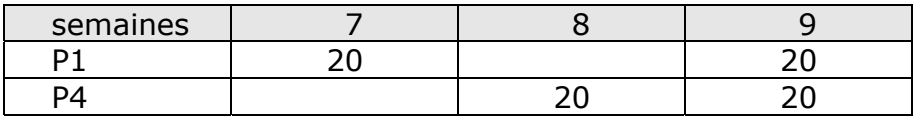

Les centres de charge de l'entreprise utilisés pour les produits P1 et P4 sont les postes d'assemblage AS1 et AS2 et les centres d'usinage CU1 et CU2.

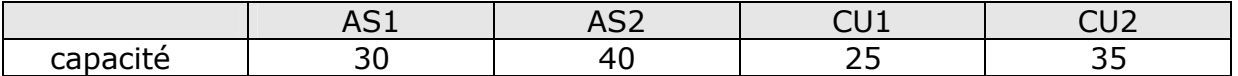

L'horaire de travail hebdomadaire de l'entreprise est de 40 heures.

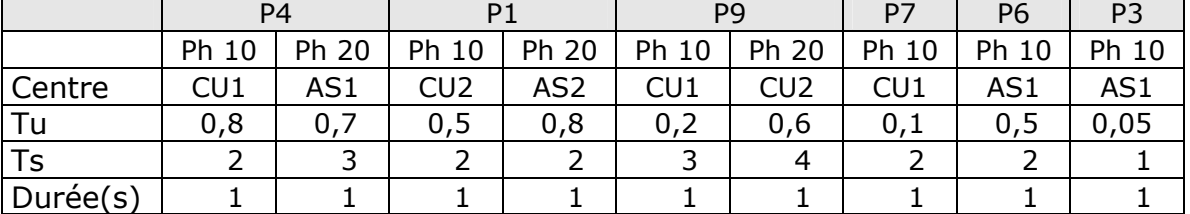

Les gammes de fabrication des articles sont résumées dans le tableau suivant :

La durée correspond au nombre de semaines de décalage pour réaliser le lancement (nb. : cette durée n'est pas cumulative)

Exemple : pour un besoin en fin de semaine 4, il faut débuter en début de semaine 4.

# **Questions : réaliser les pièces dans le temps le plus court possible**

## **1) Calcul des charges détaillées par article :**

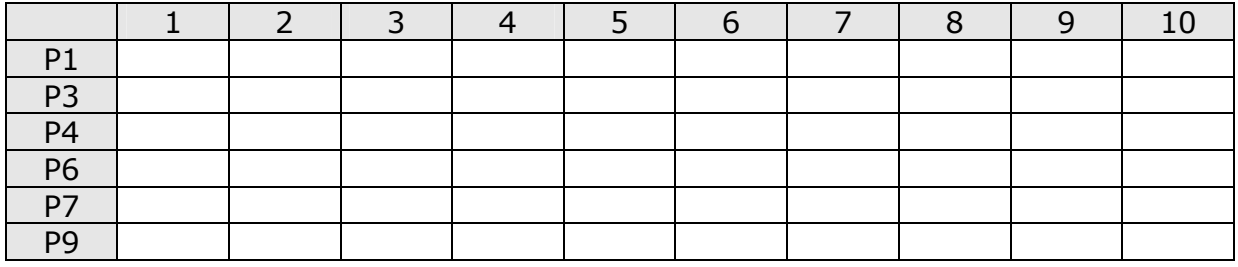

## **2) Calcul des charges détaillées pour l'ensemble des articles pour les semaines 1 à 10 :**

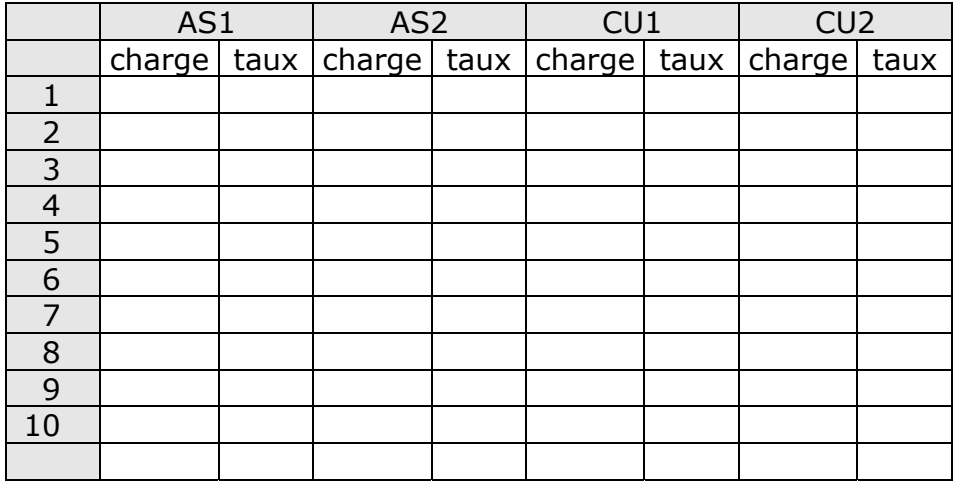